# AutoCAD Crack Download

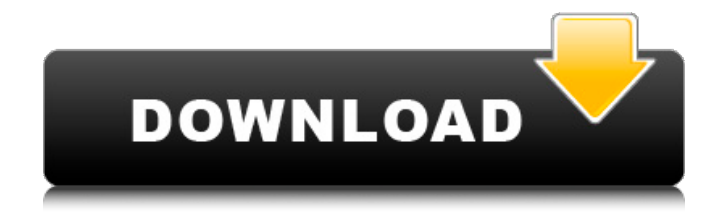

## **AutoCAD Crack Free**

AutoCAD Cracked 2022 Latest Version is used by architects, engineers, drafters, students, mechanical, electrical, civil and computer-aided design professionals to create a wide variety of design objects and assemblies, including drawing architecture, designing mechanical, electrical, and computer-aided drafting systems, creating diagrams, project and facility plans, blueprint drafting, marking, detailing, and 3D modeling of parts and assemblies. AutoCAD is often used for visualization of 3D objects created by commercial and free CAD applications. AutoCAD is a complex software program, and thousands of instructional videos, books and articles are available online. With most CAD programs, the user starts with a single blank sheet. In AutoCAD, the user first starts with a Project Space, in which the user can create layers and various items such as the title block and title bar. The Project Space has a title bar with toolbars, windows, and a status bar with various windows and displays. The Project Space also has various drawing options and tools. In addition to the Project Space, the user can start with a drawing, which is the default View Space. Autodesk was founded in 1982 by a former graphics consultant to Xerox, Rick Cook, and a former partner at the computer consulting firm Burroughs, Chris Smith, who had earlier been director of software at Digital Equipment Corporation (DEC) and CEO of Art Technology Group. Chris Smith and Rick Cook joined by other former DEC people, including a principal at Packard Bell, Tom Rolheiser. Chris Smith wanted to make the transition from a one-person consulting business to a company selling a product. By the end of 1982, the team was composed of approximately ten people. Early in the company's history, Chris Smith and Rick Cook decided to name the company after the ancient Greek

fire warner Polycrates, who changed his mind about burning his fleet and instead fired the sea in a great blaze to fend off any other ships sailing nearby. Smith and Cook wanted to convey that they would change their minds and give users something worth using if they had a good experience with the software. Chris Smith and Rick Cook both believed that something truly unique would bring in new users. Chris Smith had a vision of making the fastest-growing platform in the computer industry. Soon, the company's name was changed to Autodesk, named after the ancient Greek fire warner Polycrates. The name is said to mean "to bear

## **AutoCAD With Key [April-2022]**

X3D, an XML-based format of 3D models. See also 2011 in the sport of athletics References External links Autodesk Developer Network: About Autodesk Autodesk University Autodesk University Software Autodesk Developer Center Category:Autodesk Category:2008 software Category:3D graphics software Category:Computer-aided design software Category:Digital marking Category:Digital press Category:Microsoft acquisitions Category:Microsoft OfficeQ: How to access GitHub (private) repository from AWS Lambda function? I have a GitHub repository that is public and then I am using AWS lambda function to trigger a git pull. How can I pull the changes from my master branch to my local machine? My local machine is on Windows 7 OS. A: I'm assuming that you're asking how to automate your Lambda function to pull changes from GitHub. Steps are Setup a GitHub Actions Workflow with your GitHub repository in a flow. Create a Cognito Identity Pool and attach the Lambda Function to this Identity Pool. Create a GitHub user with Administrator privileges in Cognito, and add this GitHub user as a maintainer of the flow. You can assign the trigger function to run whenever you commit to GitHub, and the Lambda function can be bound to this GitHub user. This article was very helpful in explaining the steps. // Stacked Icons // ------------------------- .# {\$fa-cssprefix}-stack { position: relative; display: inline-block; width: 2em; height: 2em; line-height: 2em; vertical-align: middle; } .#{\$fa-cssprefix}-stack-1x,.#{\$fa-css-prefix}-stack-2x { position: absolute; left: 0; width: 100%; text-align: center; } .#{\$fa-css-prefix}-stack-1x { lineheight: inherit; } .#{\$fa-css-prefix}-stack-2x { font-size: 2em; } .#{\$facss-prefix}-inverse { color: \$fa-inverse; ca3bfb1094

## **AutoCAD Crack**

Generate the key with the Product Key. Export the key to your PC. Paste the key into the field in the utility. You can generate a 32 bit key with no password. You can generate a 64 bit key with no password. Use the autocad 8.3 key to activate the program. Note: The product key will be shown on the bottom right of the autocad. Polyphosphateaccumulating cells in the invertebrate protozoan ciliate Tectocerebellis ceratocephala. Polyphosphate-accumulating cells (PACs) in Tectocerebellis ceratocephala were investigated by electron microscopy using the tannic acid-phosphotungstic acid (PA-PTA) stain and by laser confocal microscopy following the intracellular accumulation of the fluorescent non-metabolizable pyrophosphate analogue, 2-(4'-methoxyphenyl)-6-phenyl-4(3H)-pyridazinone (MPPP). The electron microscopy study showed that the PAC have an irregular appearance with an electron-lucent cytoplasm and appear to be involved in endocytosis. The laser confocal microscopy revealed that the cells have an intense fluorescence, probably due to the presence of large amounts of polyphosphate. This phenomenon seemed to be even more intense when the cells were fixed and dehydrated.The field of the invention is that of video communication and more particularly a method and system for distributing video across a public network, such as the Internet. In recent years, computer-based conferencing tools have evolved into standards-based multimedia communications tools which are easily accessible by all. The Internet and the World Wide Web have provided a public network of worldwide interconnectivity and computerized access. The Internet includes a vast number of interconnected computers and computer networks. The World Wide Web (WWW) is the Internet's multimedia information retrieval system. It is the most commonly used method of accessing on-line services on the Internet. Other methods of accessing services on the Internet include FTP (File Transfer Protocol), Gopher, TELNET (Telnet), and NNTP (News Network Transport Protocol). Services may be accessed from anywhere in the world and there are several companies that provide free services in the form of web-servers. A system for video conferencing

## **What's New in the?**

Import short blocks of text from other documents. The format of the imported text is not restricted, and it can include the use of styles. (video: 1:06 min.) Text insertion is available in various ways. You can insert text anywhere in a drawing or project, or you can use any inserted text as a drag-and-drop reference. (video: 1:16 min.) Maintaining complex sequences of commands in the drawing may be a challenge, especially for CAD professionals who are familiar with a programming environment. In AutoCAD, however, you can easily sequence and execute commands in a loop. You can also have other commands initiate a loop or be interrupted by other commands. (video: 2:33 min.) CAD professionals can improve the efficiency of their work, thanks to a new batch command that allows you to execute a series of commands in a "loop". You can enter a command block, execute

several commands, and then stop. For example, you can create an outline of an object and then perform several geometric steps. (video: 1:51 min.) Arrows, line symbols, ellipses, and other geometric representations are easier to edit and correct in the edit bar. In the ribbon, you can now choose from various enhancements for line and arc commands, such as black line and black arc, as well as a selection of alternatives for standard drawing commands. You can now see frequently used blocks and attributes when selecting objects. Additional settings can now be saved as.NET components. These.NET components are similar to native AutoCAD objects and are available for all objects in the drawing. You can reuse.NET components in other projects and return them to the drawing with the Clone command. (video: 2:01 min.) Unrealml Extend 3D objects and add proper texture. Extend lines and generate 3D objects by simply extruding a face of the object (video: 2:05 min.). Add 2D and 3D color to your 3D models. Paint with textures and define material properties and colors. You can map an object's surface, select color variations, and apply any combination of modifiers. (video: 2:05 min.) The new material editor lets you create and modify textures, so you can use images from any 3D modeling program. You can apply textures directly to the surface of

## **System Requirements:**

\* Windows 7 or higher \* Solid State Drive or Flash Storage Device (USB, MicroSD, SD, DVD, Hard Disk, etc.) \* Any Intel or AMD Processor (except C4) \* Internal Graphics Card: ATI Radeon™ HD 3800 Series, NVIDIA® GeForce™ GTS 250 (for gameplay) \* DirectX Version: DirectX 9.0c compatible \* DirectX Version: DirectX 11.1 compatible (DX11 compatible GPU will be required for the new high-resolution textures and character models)

<http://www.giffa.ru/who/autocad-24-0-crack-x64-3/> <https://www.paylessdvds.com/autocad-19-1-crack-download/> <https://www.thailand-visa-service.com/autocad-crack-free-updated.html> <http://realslant.com/?p=19620> <http://classibox.wpbranch.com/advert/apple-imac/> [https://advancetrafficbr.com/wp-content/uploads/2022/07/AutoCAD\\_Cra](https://advancetrafficbr.com/wp-content/uploads/2022/07/AutoCAD_Crack_With_License_Code_3264bit_Latest2022.pdf) [ck\\_With\\_License\\_Code\\_3264bit\\_Latest2022.pdf](https://advancetrafficbr.com/wp-content/uploads/2022/07/AutoCAD_Crack_With_License_Code_3264bit_Latest2022.pdf) [https://siddhaastrology.com/wp](https://siddhaastrology.com/wp-content/uploads/2022/07/AutoCAD-47.pdf)[content/uploads/2022/07/AutoCAD-47.pdf](https://siddhaastrology.com/wp-content/uploads/2022/07/AutoCAD-47.pdf) <https://sahabhaav.com/autocad-22-0-crack-mac-win-2022/> <http://media.snuff24.se/2022/07/imabun.pdf> [https://startpointsudan.com/index.php/2022/07/24/autocad-crack](https://startpointsudan.com/index.php/2022/07/24/autocad-crack-download-3264bit-latest/)[download-3264bit-latest/](https://startpointsudan.com/index.php/2022/07/24/autocad-crack-download-3264bit-latest/) <https://www.onlineusaclassified.com/advert/autocad-crack-x64-2022-2/> [https://teamshepherdspain.es/wp](https://teamshepherdspain.es/wp-content/uploads/2022/07/AutoCAD_Crack___Download_WinMac.pdf)[content/uploads/2022/07/AutoCAD\\_Crack\\_\\_\\_Download\\_WinMac.pdf](https://teamshepherdspain.es/wp-content/uploads/2022/07/AutoCAD_Crack___Download_WinMac.pdf) [https://hoperestoredministries.com/wp](https://hoperestoredministries.com/wp-content/uploads/2022/07/AutoCAD-88.pdf)[content/uploads/2022/07/AutoCAD-88.pdf](https://hoperestoredministries.com/wp-content/uploads/2022/07/AutoCAD-88.pdf) <http://purosautosdetroit.com/?p=38995> [https://ayusya.in/autocad-2020-23-1-crack-torrent-activation-code-win](https://ayusya.in/autocad-2020-23-1-crack-torrent-activation-code-win-mac/)[mac/](https://ayusya.in/autocad-2020-23-1-crack-torrent-activation-code-win-mac/) <http://www.gambians.fi/autocad-full-product-key/fund-raising/> [https://logocraticacademy.org/autocad-crack-free-registration-code](https://logocraticacademy.org/autocad-crack-free-registration-code-download/)[download/](https://logocraticacademy.org/autocad-crack-free-registration-code-download/)

<http://barmanbook.ru/wp-content/uploads/2022/07/AutoCAD-59.pdf> <https://ninja-hub.com/autocad-24-0-crack-with-serial-key/>

[https://orbeeari.com/wp-](https://orbeeari.com/wp-content/uploads/2022/07/AutoCAD__Crack___For_Windows.pdf)

[content/uploads/2022/07/AutoCAD\\_\\_Crack\\_\\_\\_For\\_Windows.pdf](https://orbeeari.com/wp-content/uploads/2022/07/AutoCAD__Crack___For_Windows.pdf)